# Document Spring project protocol 2019

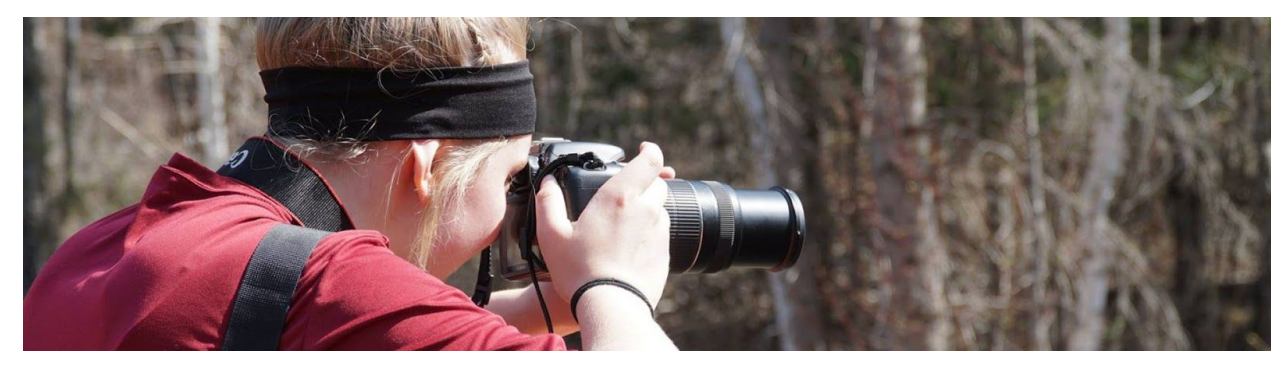

*Figure 1. Student from Wrenshall High School on 2018 safari - Carlton Trail trailhead - JCSP . Photograph 2:15 pm, May 10, 2018 by G. Swanson.*

#### **Quick reference guide:**

- 1. [Project](#page-0-0) title
- 2. [Project](#page-0-1) goals
- 3. Project [partners](#page-1-0)
- 4. [Sampling](#page-1-1) year
- 5. [Equipment](#page-1-2)
- 6. Data to [collect](#page-1-3)
- 7. [Geographic](#page-1-4) scope
- 8. [Seasonal](#page-2-0) scope
- 9. Data [storage/record](#page-2-1) keeping
- 10. [iNaturalist](#page-2-2)
- 11. Document Spring [celebration](#page-2-3)

Appendix 1: Weather [Observation](#page-3-0) Protocol

#### <span id="page-0-0"></span>**1. Project Title:**

<span id="page-0-1"></span>Document Spring 2019

#### **2. Project goals:**

The primary goal of the Document Spring project is to photographically document seasonal events of spring within Carlton County, Minnesota using curiosity, photography, and creativity. The secondary goal is to improve students' ability to observe and photographically document their surroundings.

This protocol establishes project baselines to promote consistency from one year to the next. The protocol outlines broad project boundaries and adds geospatial and temporal data to the photographical data. Both of these will help to track seasonal and annual change for our area of interest. Additionally, including space and time data with each photo will ensure our data can be added to larger citizen science projects, such as [iNaturalist](https://www.inaturalist.org/), Nature's [Notebook](https://www.usanpn.org/natures_notebook), and others.

## <span id="page-1-0"></span>**3. Project sponsors**

Oldenburg House, Minnesota Power, City of Carlton, Magnolia Cafe

## **4. Project partners**

Oldenburg House, Jay Cooke State Park (JCSP), Fond du Lac Tribal and Community College, Superior Hiking Trail Association,

## <span id="page-1-1"></span>**5. Sampling year:**

This protocol is intended for sampling year 2019.

The intent of the project is to continue as long as possible. If necessary, update the protocol with any changes for subsequent sampling years. Maintain old protocols for the life of the project in order to document protocol changes.

## <span id="page-1-2"></span>**6. Equipment:**

- Camera (ideal to have one that can collect metadata, including geolocation, with photo)
- GPS (if location data collection not available on camera)

## <span id="page-1-3"></span>**7. Data to collect:**

- Photograph
- Metadata about each photograph collected
	- o Location (northing and easting GPS coordinates ideal; e.g. 46.663734N, -92.418188E)
	- o Name of sampling area may be okay (e.g. Oldenburg House, Oldenburg point)
	- o Time photo was collected include day, month, year
	- o Name of photographer

#### **Additional data**

Whenever possible, record additional data for each photograph that can be added as a caption. These data may include weather conditions, such as temperature (degrees Fahrenheit), cloudiness, precipitation (See Appendix 1), at time when photograph was collected and the focal species in photograph.

## <span id="page-1-4"></span>**8. Geographic scope:**

The general area in which data should be collected is Carlton County MN with a focus on Jay Cooke State Park (see Figure 2). Data will be collected at four focus areas within Jay Cooke State Park to be determined during scheduled nature safaris occuring on the following dates and times:

- 1. April 22, 9:00 am 11:00 am | Jay Cooke State Park River Inn / HQ area
- 2. April 26, 9:00 am 11:00 am | Jay Cooke State Park TBD
- 3. May 3, 9:00 am 11:00 am | Jay Cooke State Park TBD
- 4. May 10, 9:00 am 11:00 am | Jay Cooke State Park TBD

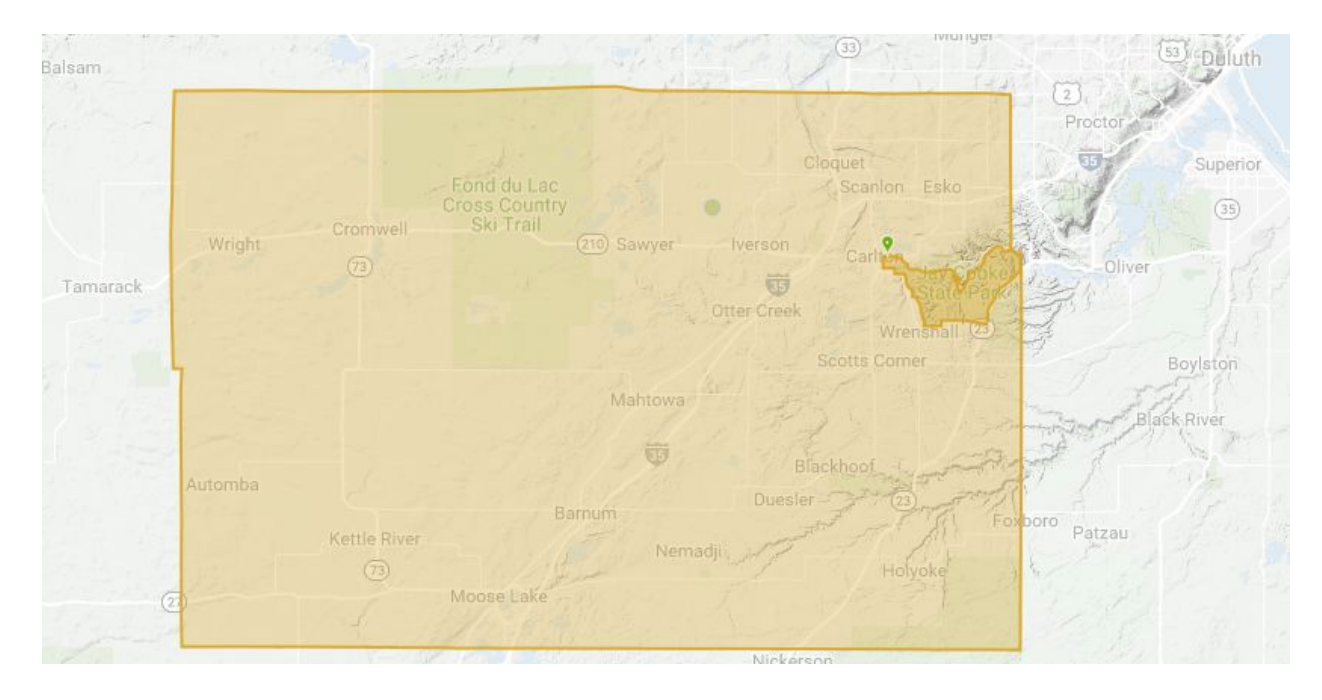

*Figure 2. Carlton County, location of area in which data should be collected for Document Spring.*

## <span id="page-2-0"></span>**9. Seasonal scope:**

Data should be collected anytime during April 15 through May 31. A minimum of one field data collection trip should be conducted in this window; there is no maximum number of field data collection trips.

## <span id="page-2-1"></span>**10. Data storage/record keeping:**

Data storage and record keeping will be handled by the iNaturalist app on a Personal, Organization/School-wide, and Project-wide basis. Photos made be shared by participants to the project's facebook page <https://facebook.com/documentspring> . OACC Document Spring Project Administrator will archive photography and data periodically on present on the web at [https://oacc.us](https://oacc.us/).

#### <span id="page-2-2"></span>**11. iNaturalist**

Photos of specific biological species can be uploaded to the Document Spring project with iNaturalist [\(https://www.inaturalist.org/projects/document-spring-oacc,](https://www.inaturalist.org/projects/document-spring-oacc) last accessed March 14, 2019).

3

To create your user account consult the iNaturalist app or webpage

To be added to the Document Spring project, [register](http://events.constantcontact.com/register/event?llr=spz8sp9ab&oeidk=a07eg5x7mz61c4b1a52) directly here: register with project admin

## <span id="page-2-3"></span>**12. Document Spring celebration**

May 18, 11 a.m. at the Oldenburg Point shelter at Jay Cooke State Park.

## <span id="page-3-0"></span>**Appendix 1: Weather observation protocol**

Weather condition at time of protocol could be potentially useful information. Record one number from the "Sky Condition Code" (listed below) for each photograph.

#### **Temperature**

Record temperature in Fahrenheit at the time of photo collection.

#### **Sky Condition Codes**

- 1 Clear or a few clouds (Less than 25% of sky has clouds)
- $2 -$  Partly cloudy (scattered) or variable sky (between  $25 50\%$  of sky has clouds)
- 3 Cloudy or overcast (greater than 50% of sky has clouds)
- 4 Fog or smoke
- 5 Drizzle
- $6 -$ Snow
- 7 Intermittent showers

The above codes are adapted from the National Breeding Bird Survey protocol section 12 on "Sky Condition Codes." See full protocol for more detail (available at

[https://www.pwrc.usgs.gov/bbs/participate/instructions.html,](https://www.pwrc.usgs.gov/bbs/participate/instructions.html) last accessed April 25, 2018). See the the National Weather Service forecast terms for further detail (available at [https://www.weather.gov/bgm/forecast\\_terms](https://www.weather.gov/bgm/forecast_terms), last accessed April 25, 2018).

## **Appendix 2: Document Spring Online Resources**

Document Spring Webpage - <https://oacc.us/projects/document-spring> iNaturalist project page - <https://www.inaturalist.org/projects/document-spring-oacc> Facebook page - <https://www.facebook.com/documentspring/> iNaturalist teacher's guides [https://www.inaturalist.org/pages/teacher's+guide](https://www.inaturalist.org/pages/teacher) Teacher/School Registration <https://events.r20.constantcontact.com/register/eventReg?oeidk=a07eg5049wka159016a&oseq=&c=&ch=> iNaturalist Account Signup <https://www.inaturalist.org/signup> Document Spring User/Contributor Signup <https://events.r20.constantcontact.com/register/eventReg?oeidk=a07eg5x7mz61c4b1a52&oseq=&c=&ch=>

## **Appendix 3: Copyright - iNaturalist Profile and Account Settings**

Copyright setting information relevant to images, observations and sound can be found under account and profile tab in the dropdown menu under your profile picture (desktop or laptop view) and manually reset to desired settings - default is copyright protected.